**IBM Cognos Performance Better Intelligence. Better Business.** 

### **PM06 - Moving Beyond Spreadsheets**

Paul Hoker Corporate Controller, LFC Enterprises

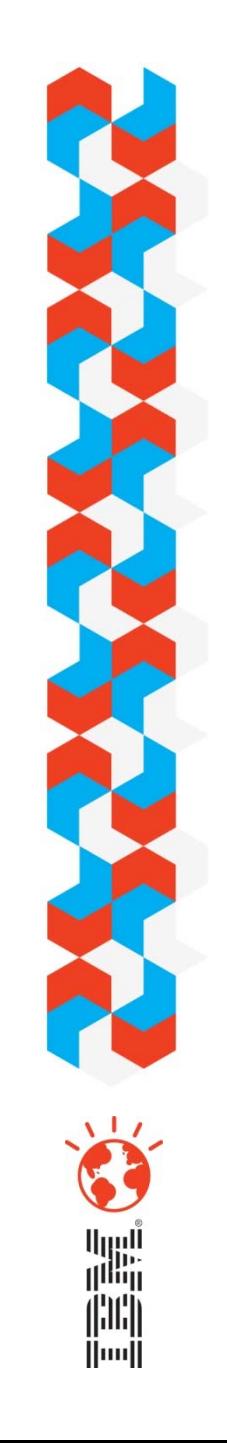

*© 2009 IBM Corporation*

## *Moving Beyond Spreadsheets (a knowledge transfer approach to implementation)*

*Implementation background*

*Data mapping requirements*

*Segmenting the implementation*

*User acceptance/data validation/training*

*Results*

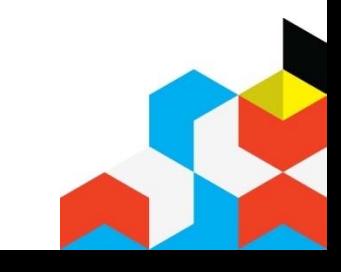

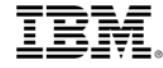

#### **Implementation Background**

- **Company Overview** 
	- Agriculture
	- 8 operating divisions
		- $\bullet$ Produce from seed to fork
	- 28 reporting entities
	- Oracle based ERP system
- **Reporting requirements** 
	- Consolidated financial statements
	- Divisional operational statements
	- Monthly Packing Report

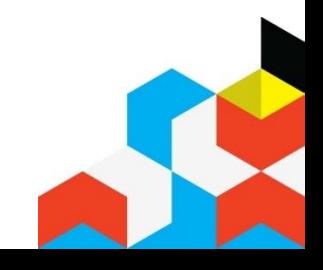

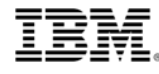

#### **Implementation Background**

- $\mathcal{L}_{\mathcal{A}}$  Reporting requirements
	- Consolidated financial statements
		- $\bullet$  Manually Run financial statements from ERP and key into excel
	- Divisional operational statements
		- Run financial statements and key into excel
		- $\bullet$  Run production reports from ERP and key into excel
		- Calculate gross margins through a combination of production reports, financial reports and inventory level

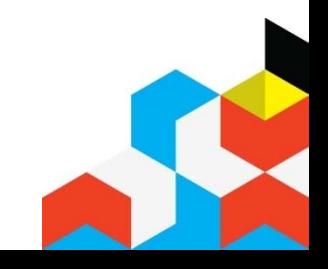

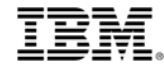

#### **Implementation Background**

- $\mathcal{L}_{\mathcal{A}}$  Reporting requirements
	- Monthly Packing Report (all keyed into excel)
		- Pull data from ERP system (multiple entities)
		- $\bullet$  Pull production information from invoicing module
		- Pull production information from packing module

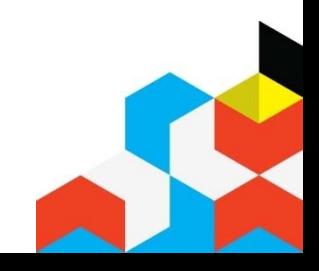

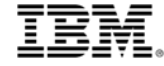

#### **Data mapping**

- Table map of ERP database
- $\mathcal{L}_{\mathcal{A}}$  Understand where data is coming from
	- Breakdown of information from reports (know the source)
	- $-$  Map modules in ERP to the data table
		- Example differing units of measure
	- Use turbo integrator to load the data (use of tm1 consultant).
		- T.I. drives population of data

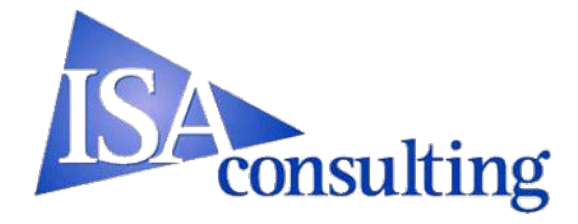

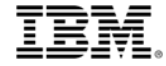

#### **Segmenting reports**

- **Start with the most non-value added processes** 
	- $-$  Ex. Keying in information for a BS & IS
- Use data and reports that are easy to validate and extract
- $\blacksquare$  Lastly work on putting advanced data and calculations in tm1.
	- Ex. Budgets, forecasts, consolidation entries.
- **Continually work on automating**

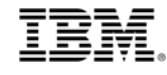

#### **User Acceptance/Data Validation/Training**

- $\mathcal{L}_{\mathcal{A}}$ Combine all three activities
- **Set the tone at the top**
- **Set up hierarchy of information flow** 
	- $-$  Consultant to champion(s)
	- Champion to division leads
	- –Division leads to remaining users

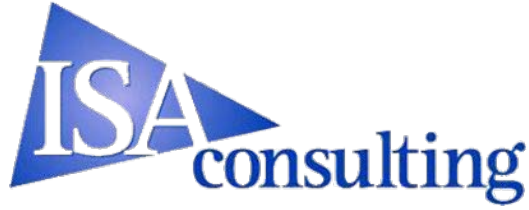

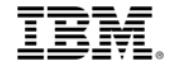

#### **User Acceptance/Data Validation/Training**

- $\mathcal{L}_{\mathcal{A}}$  Include all user levels in the development of reports
	- $-$  Have the user responsible for report validate their own data.
		- Avoid outsourcing the implementation to IT. Finance should be and can be involved from beginning to end.
- $\blacksquare$  Make sure data can be isolated in ERP and Tm1

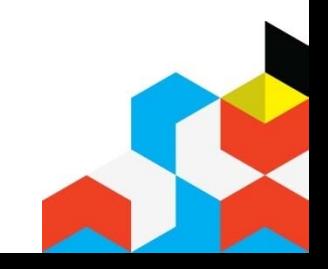

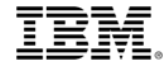

#### **User Acceptance/Data Validation/Training**

- $\mathcal{L}_{\mathcal{A}}$ **Training** 
	- $-$  Involve individuals responsible for reports early and often.
		- $\bullet$  Reporting environment is excel. If a user can function in excel then the user can write reports in Tm1.
	- $-$  Keep emphasizing the need to move in Tm1. (important for multi-stage implementation).
	- $-$  Make users convert reporting into Tm1.
		- As with everything, there is a significant initial time and effort investment.

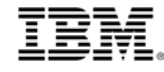

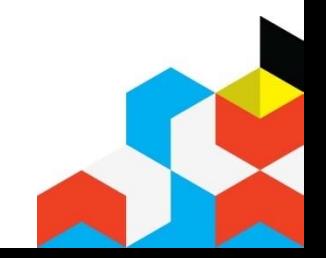

#### **Result of implementation**

- **Cut out 80 to 100 hours out of closing time**
- **Added additional reports that would normally** take 60 to 70 hours to produce
	- – Developing new reports that would take between 200 and 300 hours
- **The entire finance department is using tm1.**
- $\blacksquare$  Payroll and sales support departments are beginning to use tm1.
- $\overline{\phantom{a}}$ More accurate results. No version issues

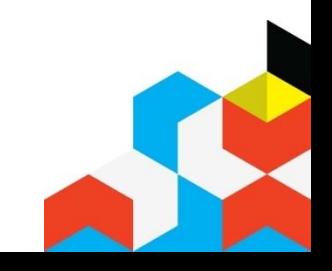

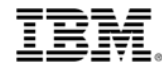

# **Questions?**

#### **Contact information**

- <u>■ E-mail [paul@sixls.com](mailto:paul@sixls.com)</u>
- 315 E. New Market Rd. Immokalee, Fl 34142
- 239 657-4421

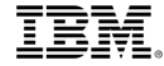